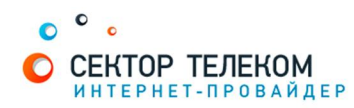

## СТОИМОСТЬ УСЛУГ СЕРВИСА «ПОМОЩНИК ПО ДОМУ»

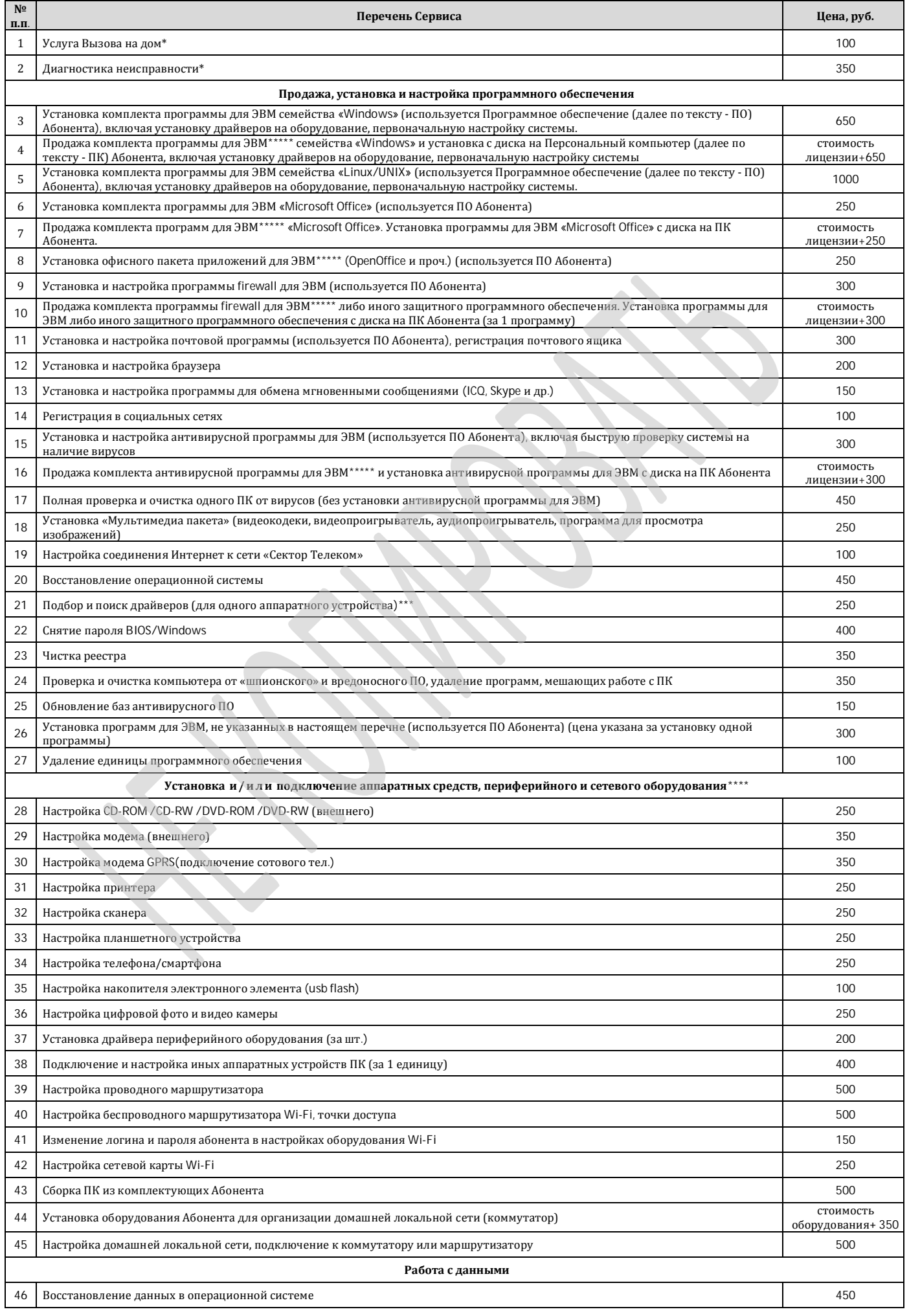

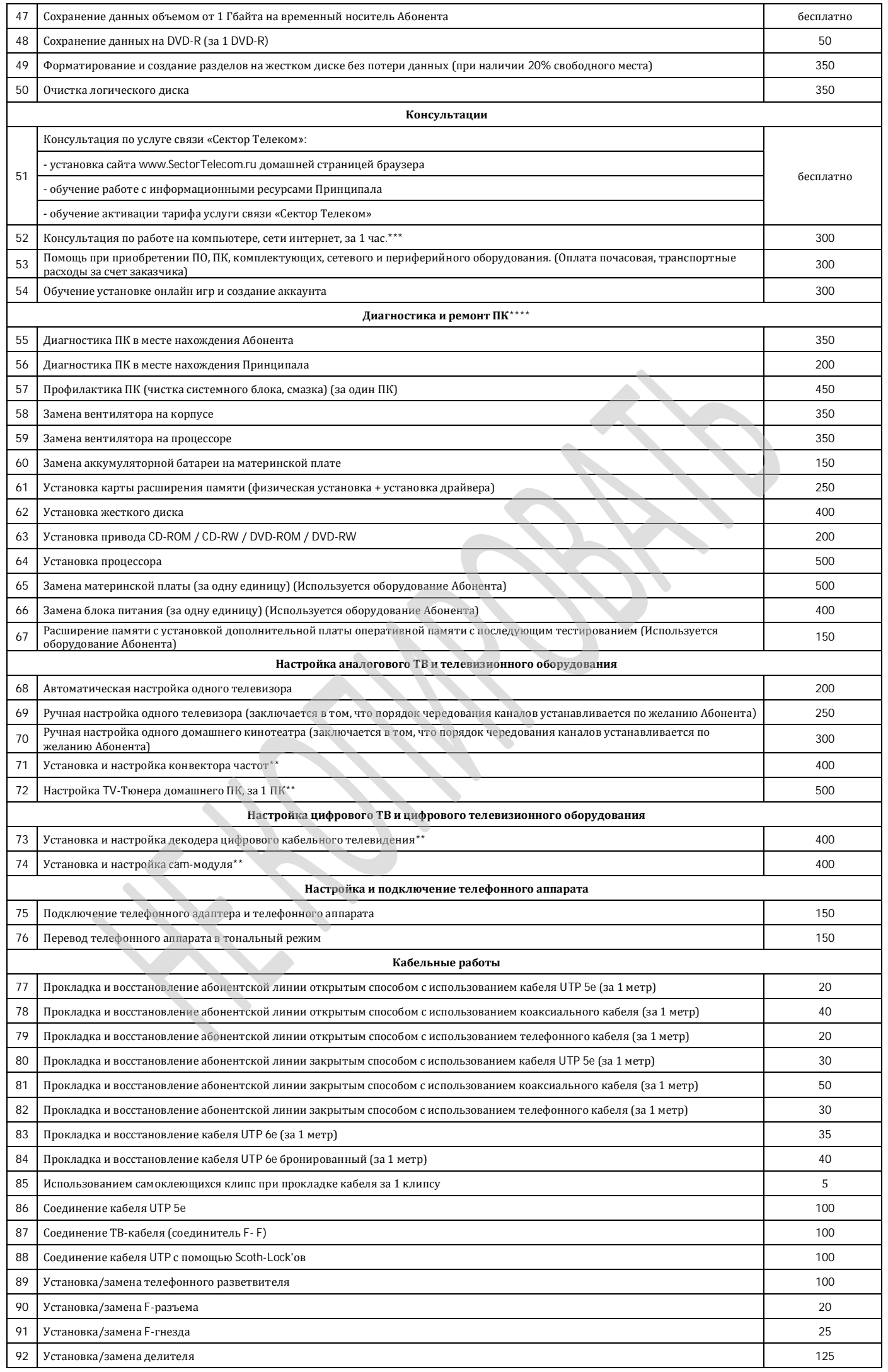

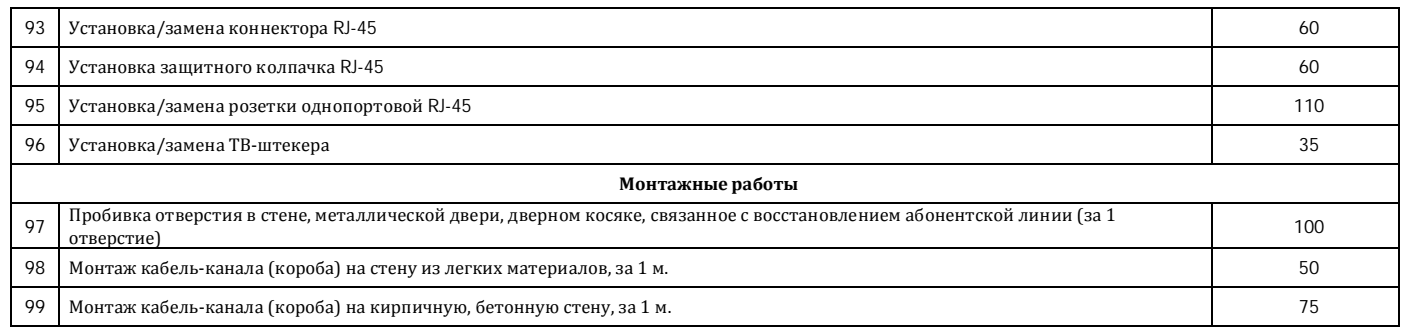

\* В случае если стоимость оказанного сервиса превышает 500 р., стоимость услуги Вызова на дом и диагностики неисправности включается в стоимость других расценок.

<sup>\*\*</sup> В стоимость Сервиса не входит стоимость устанавливаемого оборудования и материалов.

\*\*\* Трафик, потребленный при оказании Сервиса, оплачивается Клиентом.

 $^{\star\star\star\star}$ В стоимость Сервиса не входит стоимость устанавливаемого оборудования и материалов.

\*\*\*\*\* Под комплектом программы для ЭВМ понимается: диск с программой для ЭВМ и ключом, лицензионное соглашение.